# **betsul ao vivo**

- 1. betsul ao vivo
- 2. betsul ao vivo :apostando na roleta
- 3. betsul ao vivo :aposta menos de 3 5 gols

# **betsul ao vivo**

Resumo:

**betsul ao vivo : Depósito estelar, vitórias celestiais! Faça um depósito em mka.arq.br e receba um bônus que ilumina sua jornada de apostas!** 

contente:

Betsul é uma das casas de apostas online mais populares no Brasil. Se você é um novo usuário e quer saber como sacar suas ganhâncias, siga os passos abaixo:

- 1. Faça login em betsul ao vivo betsul ao vivo conta Betsul utilizando suas credenciais.
- 2. Clique no botão "Minha Conta" no canto superior direito da página.
- 3. Na seção "Financeiro", selecione a opção "Retirada".
- 4. Escolha o método de saque desejado e insira o valor que deseja retirar.

# **Entenda o Que É o Depósito Mínimo nas Casas de Apostas Online no Brasil**

No mundo dos jogos de azar online, é comum encontrar a expressão "depósito mínimo". Mas o que realmente significa isso? Em resumo, o depósito mínimo é o valor mínimo que um jogador deve depositar em betsul ao vivo betsul ao vivo conta para poder começar a jogar em betsul ao vivo um determinado site de apostas online. Essa quantia pode variar de acordo com a casa de apostas, e é por isso que é importante entender o que isso significa antes de se inscrever em betsul ao vivo qualquer site.

No Brasil, o depósito mínimo varia de acordo com a casa de apostas escolhida. Alguns sites podem exigir um depósito mínimo de R\$ 10, enquanto outros podem exigir R\$ 20 ou mesmo R\$ 50. Portanto, é importante fazer uma pesquisa cuidadosa antes de se inscrever em betsul ao vivo qualquer site.

### **Por que é importante saber sobre o depósito mínimo?**

Saber sobre o depósito mínimo é importante por várias razões. Em primeiro lugar, isso pode ajudá-lo a evitar depósitos indevidos em betsul ao vivo sites de apostas online desconhecidos. Em segundo lugar, isso pode ajudá-lo a gerenciar melhor seu orçamento de jogo, especialmente se você é novo no mundo das apostas online. Por fim, isso pode ajudá-lo a encontrar as melhores ofertas e promoções disponíveis no mercado.

### **Como encontrar o melhor depósito mínimo para si?**

Para encontrar o melhor depósito mínimo para si, é recomendável comparar as diferentes opções disponíveis no mercado. Alguns fatores a serem considerados incluem a reputação da casa de apostas, as opções de pagamento disponíveis, as taxas de transação, a variedade de jogos oferecidos e as promoções e ofertas disponíveis. Além disso, é importante ler as opiniões e avaliações de outros jogadores para ter uma ideia melhor do que esperar.

## **Conclusão**

Em resumo, o depósito mínimo é uma consideração importante ao escolher um site de apostas online no Brasil. Saber sobre o depósito mínimo pode ajudá-lo a evitar depósitos indevidos, gerenciar melhor seu orçamento de jogo e encontrar as melhores ofertas e promoções disponíveis. Portanto, é importante fazer uma pesquisa cuidadosa antes de se inscrever em betsul ao vivo qualquer site.

# **betsul ao vivo :apostando na roleta**

No mundo de apostas online, é cada vez mais comum a utilização de carteiras eletrônicas como meio de pagamento. Uma 8 delas é o Paypal, uma opção rápida, segura e conveniente para realizar depósitos em suas contas de apostas online.

Mas sabia 8 que nem todas as casas de apostas online aceitam o Paypal como meio de pagamento? Sim, isso é uma realidade, 8 e por isso, neste artigo, você descobrirá quais são as casas de apostas online que aceitam o Paypal no Brasil.

Por 8 que escolher uma casa de apostas online que aceita Paypal?

Existem várias razões para se escolher uma casa de apostas online 8 que aceita o Paypal. A primeira delas é a segurança. O Paypal é uma carteira eletrônica confiável e segura, que 8 protege suas informações financeiras e pessoais.

Além disso, o Paypal é uma opção rápida e conveniente para realizar depósitos em suas 8 contas de apostas online. Com o Paypal, você pode fazer depósitos em segundos, sem precisar fornecer informações financeiras detalhadas.

No Brasil, as leis de jogo online são rigorosas e é importante que os jogadores se certifiquem De Que estão jogando em betsul ao vivo casseinos Online legítimo. E licenciado? Uma pergunta comum ( muitos jogos têm está Se o BetUS tem licença no país). Então a vamos responder à essa questão mais detalhes:

#### O que é o BetUS?

Antes de responder à pergunta se o BetUS tem licença no Brasil, é importante entender O que faz do Beus. NobetSU foi um cassino online e uma sitede aposta a esportiva que oferece toda variedade em betsul ao vivo jogos paracasseo - incluindo clotes com blackjack", roletae muito mais! Eles também oferecem probabilidadeS Em numa diversidade De esportes", incluir futebol O BetUS tem licença no Brasil?

Agora vamos à pergunta principal: o BetUS tem licença no Brasil? A resposta é não. O Beus Não possui licenciamento para operar do brasileiro, Isso que significaqueobetSU seja ilegal ao país; mas sim e eles também possuem a permissão necessária de opera dentro da nação!

# **betsul ao vivo :aposta menos de 3 5 gols**

# **Cody Gakpo ilumina a Holanda y se apunta a la lucha por el título en la Eurocopa**

El delantero de la selección holandesa, Cody Gakpo, ha demostrado ser una pieza clave en el equipo de Ronald Koeman, luego de su destacada actuación en el partido contra Rumania en los octavos de final de la Eurocopa. Gakpo ha anotado tres goles en cuatro partidos y se ha ganado elogios de su entrenador y compañeros de equipo.

### **Un jugador funcional y peligroso**

El exjugador del PSV Eindhoven ha sido descrito como un "jugador funcional" por Cesc Fàbregas, debido a su capacidad de seguir instrucciones y desplegarlas en el campo. Gakpo ha mostrado su calidad en el partido contra Rumania, donde superó a su marcador y asistió en el segundo gol de Donyell Malen.

### **Un goleador confiable**

Además de sus habilidades técnicas y físicas, Gakpo se ha convertido en un goleador confiable para la selección holandesa. Ha anotado dos goles en el torneo, incluyendo un gol contra Austria que demostró su capacidad de mantener la calma en el área rival.

### **Un candidato a ser el jugador clave en la Eurocopa**

Con su desempeño en la Eurocopa, Gakpo se ha ganado un lugar como candidato a ser el jugador clave en el torneo. El delantero de 25 años ha demostrado ser una amenaza constante para las defensas rivales y ha sido clave en el éxito de Holanda en el torneo.

**puerta** 

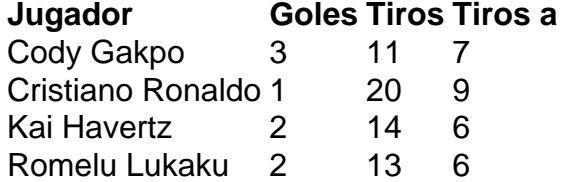

La siguiente tabla muestra el desempeño de Gakpo en comparación con otros jugadores en la Eurocopa. Gakpo se ubica entre los mejores en cuanto a tiros y tiros a puerta, lo que demuestra su capacidad de ser una amenaza constante en el ataque.

Author: mka.arq.br Subject: betsul ao vivo Keywords: betsul ao vivo Update: 2024/8/9 10:36:02